Министерство образование и науки Республики Дагестан Государственное бюджетное профессиональное образовательное учреждение «Колледж экономики и предпринимательства»

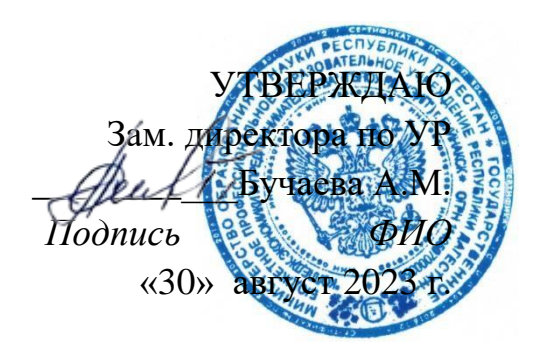

## **РАБОЧАЯ ПРОГРАММА УЧЕБНОЙ ДИСЦИПЛИНЫ**

НАИМЕНОВАНИЕ ДИСЦИПЛИНЫ: ИНФОРМАТИКА КОД И НАИМЕНОВАНИЕ СПЕЦИАЛЬНОСТИ: 15.02.12 МОНТАЖ, ТЕХНИЧЕСКОЕ ОБСЛУЖИВАНИЕ И РЕМОНТ ПРОМЫШЛЕННОГО ОБОРУДОВАНИЯ (ПО ОТРАСЛЯМ) КВАЛИФИКАЦИЯ ВЫПУСКНИКА: ТЕХНИК-МЕХАНИК КОД ДИСЦИПЛИНЫ В УЧЕБНОМ ПЛАНЕ: ОД.05 ФОРМА ОБУЧЕНИЯ: ОЧНАЯ ВИД ПРОМЕЖУТОЧНОЙ АТТЕСТАЦИИ: ДИФФЕРЕНЦИРОВАННЫЙ ЗАЧЕТ

Рабочая программа ОД.5 Информатика разработана в соответствии со следующими документами:

- Федеральный закон от 29.12.2012 № 273-ФЗ «Об образовании в Российской Федерации» (с последующими изменениями);
- Приказ Минпросвещения России от 14.08.2022 №762 «Об утверждении Порядка организации и осуществления образовательной деятельности по образовательным программам среднего профессионального образования»;
- Приказ Министерства науки и высшего образования Российской Федерации №885 и приказ Минпросвещения Российской Федерации №390 от 05.08.2020 «О практической подготовке (вместе с «Положением о практической подготовке обучающихся»)»;
- Приказ Министерства образования и науки Российской Федерации от 17.05.2012 № 413 «Об утверждении федерального государственного образовательного стандарта среднего общего образования» (в ред. приказа от 12.08.2022 № 732);
- Приказ Министерства образования и науки Российской Федерации от 07.12.2017 №1196 «Об утверждении федерального государственного образовательного стандарта среднего профессионального образования по специальности: 15.02.12 Монтаж, техническое обслуживание и ремонт промышленного оборудования (по отраслям), утвержденного Приказом Минпросвещения России от от 9 декабря 2016 г. № 1580
- Приказ Минпросвещения России от 23.11.2022 № 1014 «Об утверждении федеральной образовательной программы среднего общего образования»;
- Приказ Минпросвещения России от 30.08.2022 № 631 «Об утверждении федерального перечня учебников, допущенных к использованию при реализации имеющих государственную аккредитацию образовательных программ начального общего, основного общего, среднего общего образования»
- Распоряжение Минпросвещения России от 30.04.2021 г. №Р-98 «Об утверждении Концепции преподавания общеобразовательных дисциплин с учетом профессиональной направленности программ среднего профессионального образования, реализуемых на базе основного общего образования»;
- Распоряжение Минпросвещения России от 25.08.2022 г. № Р-198 «Об утверждении Методик преподавания по общеобразовательным (обязательным) дисциплинам («Информатика», «Русский язык», «Литература», «Иностранный язык», «Математика», «История» (или «Россия в мире»), «Физическая культура», «Основы безопасности жизнедеятельности», «Астрономия») с учетом профессиональной направленности программ среднего профессионального образования, реализуемых на базе основного общего образования, предусматривающие интенсивную общеобразовательную подготовку обучающихся с включением прикладных модулей, соответствующих профессиональной направленности, в т.ч. с учетом применения технологий дистанционного и электронного обучения»;
- Методические рекомендации по реализации среднего общего образования в пределах освоения образовательной программы среднего профессионального образования на базе основного общего образования (Письмо Минпросвещения России от 01.03.2023 г. №05-592);
- Примерная рабочая программа общеобразовательной учебной дисциплины «Информатика» (базовый уровень вариант 2) для профессиональных образовательных организаций, представленная в реестре <https://firpo.ru/activities/projects/razrabotka-i-vnedreniye-metodik-prepodavaniya/>
- Положение о рабочей программе общеобразовательных дисциплин с учетом профессиональной направленности образовательных программ среднего профессионального образования бюджетного профессионального образовательного учреждения г. Буйнакска «Колледж экономики и предпринимательства»:
- Положение о практической подготовке обучающихся бюджетного профессионального образовательного учреждения г. Буйнакска «Колледж экономики и предпринимательства»:
- Положение о текущем контроле и промежуточной аттестации студентов ГБПОУ РД «КЭиП», обучающихся по образовательным программам среднего профессионального образования;
- Положение о формировании фонда оценочных средств для проведения текущего контроля успеваемости, промежуточной аттестации обучающихся бюджетного профессионального образовательного учреждения г. Буйнакска «Колледж экономики и предпринимательства»:

Рассмотрено на заседании ПЦК общегуманитарных и общеобразовательных дисциплин Протокол №1 от «28» август 2023 г.

Председатель ПЦК \_\_\_\_\_\_\_\_\_\_\_\_\_\_ Сахаватова З.С.

Одобрено метод. советом КЭиП Протокод № 1 от «29» август 2023 г. Методист КЭиП

\_\_\_\_\_\_\_\_\_\_\_\_\_\_\_\_ Гасаналиева У.Г.

Разработчик: Таймасханова Эльмира Магомедовна - преподаватель информатики КЭиП

## СОДЕРЖАНИЕ

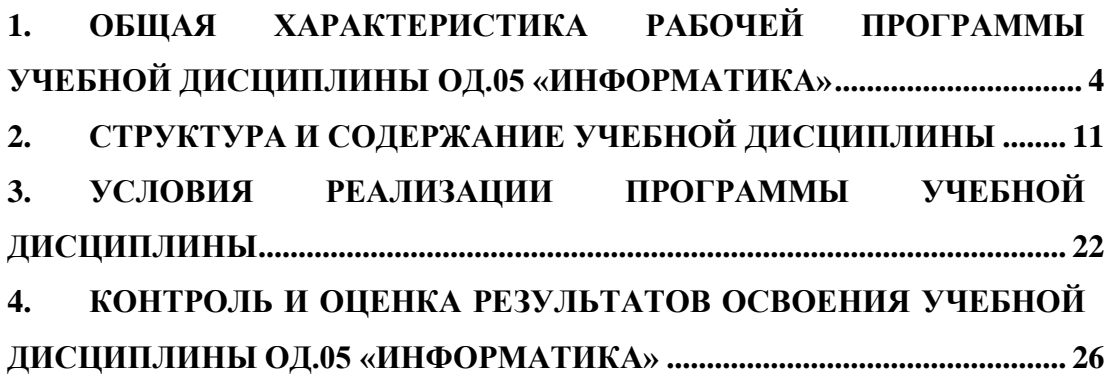

#### <span id="page-3-0"></span>**1. ОБЩАЯ ХАРАКТЕРИСТИКА РАБОЧЕЙ ПРОГРАММЫ УЧЕБНОЙ ДИСЦИПЛИНЫ ОД.05 «ИНФОРМАТИКА»**

#### **1.1. Область применения программы**

Программа образовательной дисциплины (далее – дисциплины) «Информатика» отражает требования ФГОС СОО к результатам освоения образовательной программы по предмету «Информатика». Программа является частью основной образовательной программы (далее – ООП) в соответствии с ФГОС СПО по специальности: 15.02.12 Монтаж, техническое обслуживание и ремонт промышленного оборудования (по отраслям).

#### **1.2. Место дисциплины в учебном плане:**

Общеобразовательная дисциплина «Информатика» относится к образовательной предметной области «Информатика» ФГОС СОО, входит в состав обязательных дисциплин блока общеобразовательных дисциплин ООП ФГОС СПО по специальности: 15.02.12 Монтаж, техническое обслуживание и ремонт промышленного оборудования (по отраслям), осваивается на базовом уровне, с получением квалификации среднего звена: «техник механик». Изучается в первом и втором семестрах.

#### **1.3. Цели и задачи дисциплины, результаты освоения дисциплины:**

#### **1.3.1. Цели дисциплины**

Целью изучения учебной дисциплины ОД.05 «Информатика» является обеспечение дальнейшего развития информационных компетенций обучающегося, готового к работе в условиях развивающегося информационного общества и возрастающей конкуренции на рынке труда.

Программа курса ОД.05 «Информатика» призвана обеспечить более высокий уровень подготовки студента в области информатики и информационно-коммуникационных технологий.

## **1.3.2. Планируемые результаты освоения общеобразовательной дисциплины в соответствии с ФГОС СПО и на основе ФГОС СОО**

Особое значение дисциплина имеет при формировании и развитии общих (далее – ОК) и профессиональных (далее – ПК) компетенций по специальности: 15.02.12 Монтаж, техническое обслуживание и ремонт промышленного оборудования (по отраслям).

В процессы освоения дисциплины студент должен развивать и осваивать следующие компетенции (ОК, ПК) и стремиться к достижению личностных результатов (ЛР):

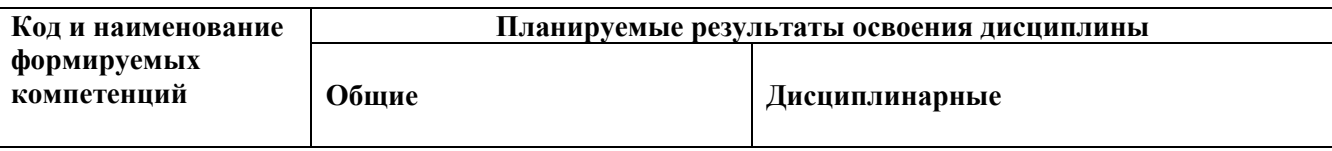

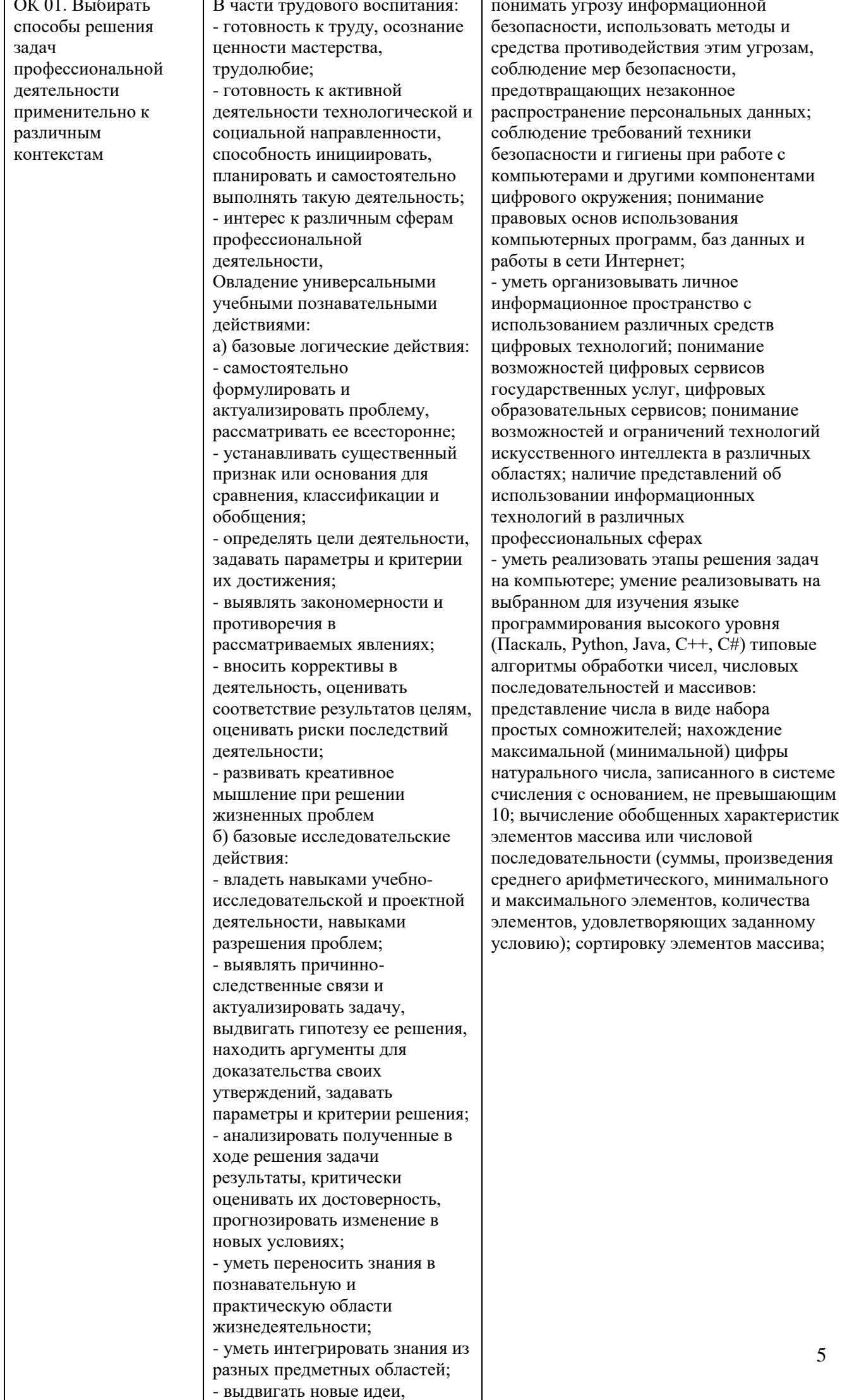

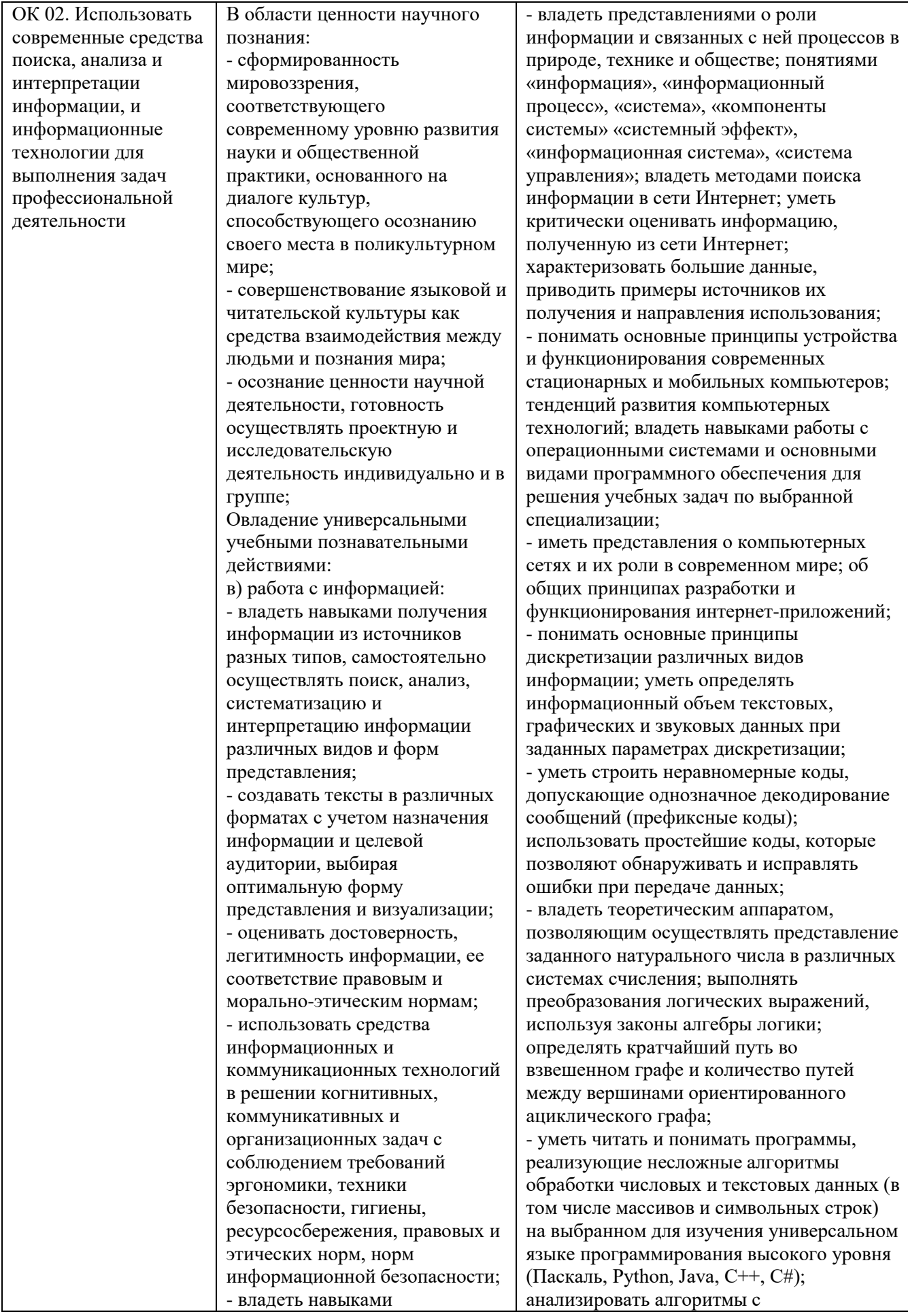

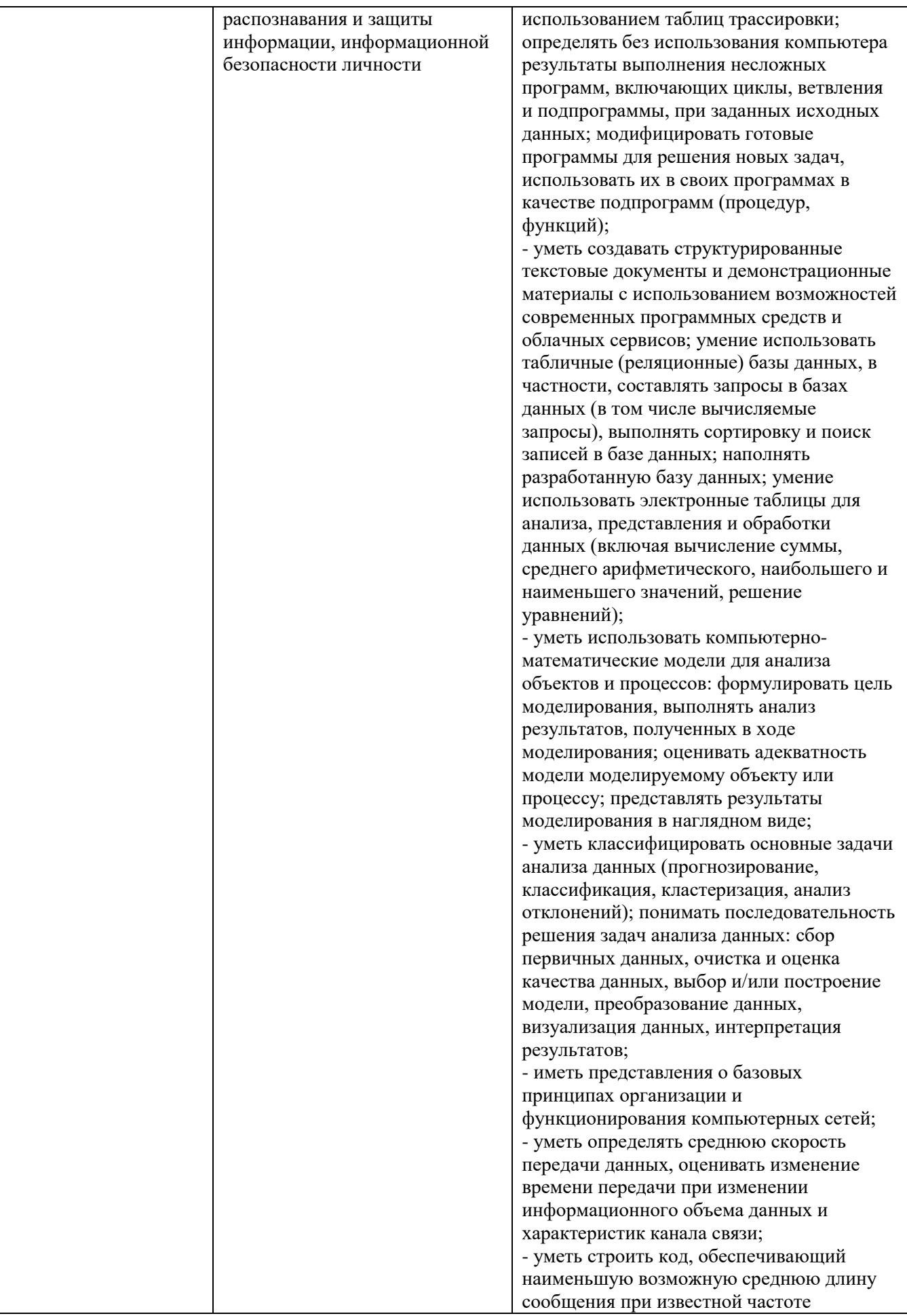

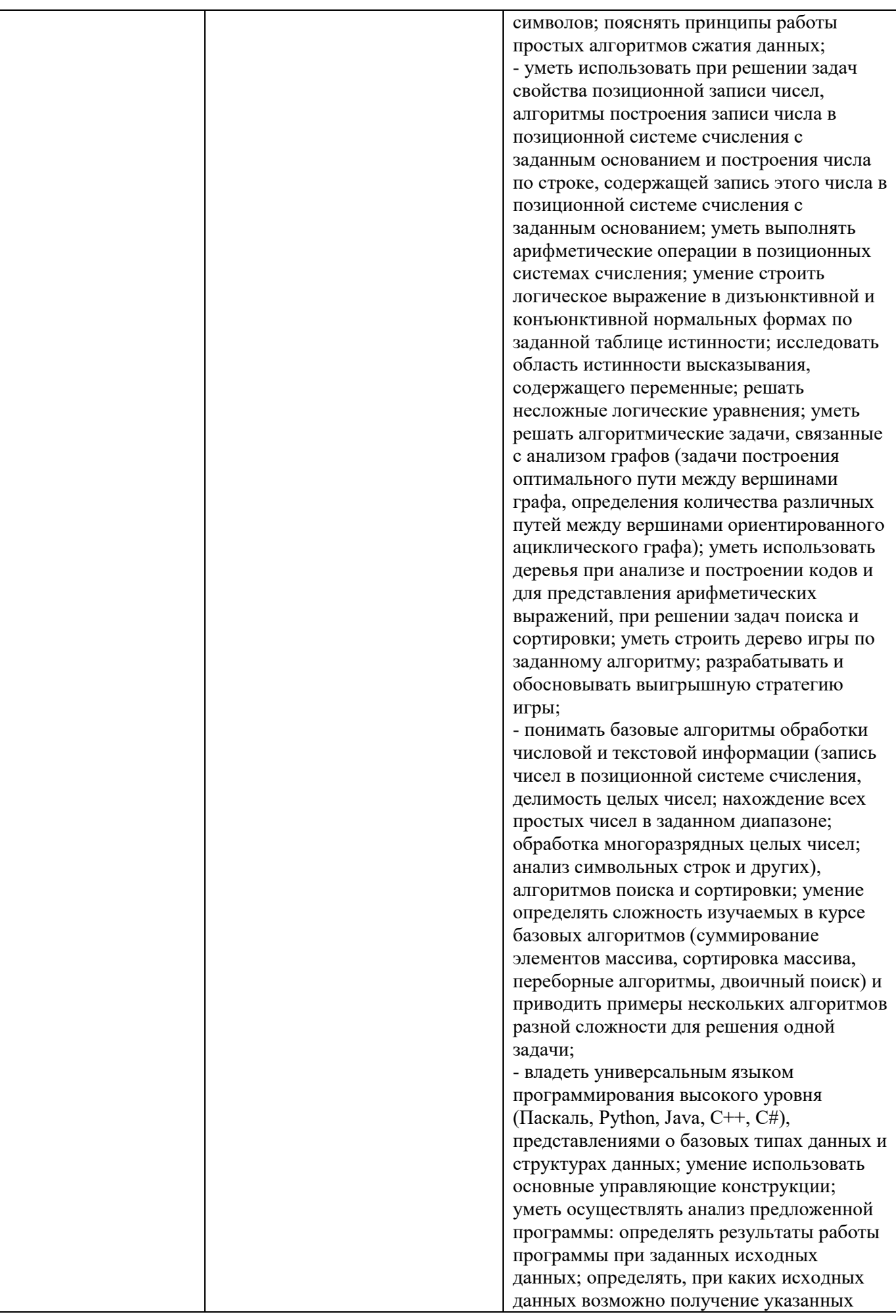

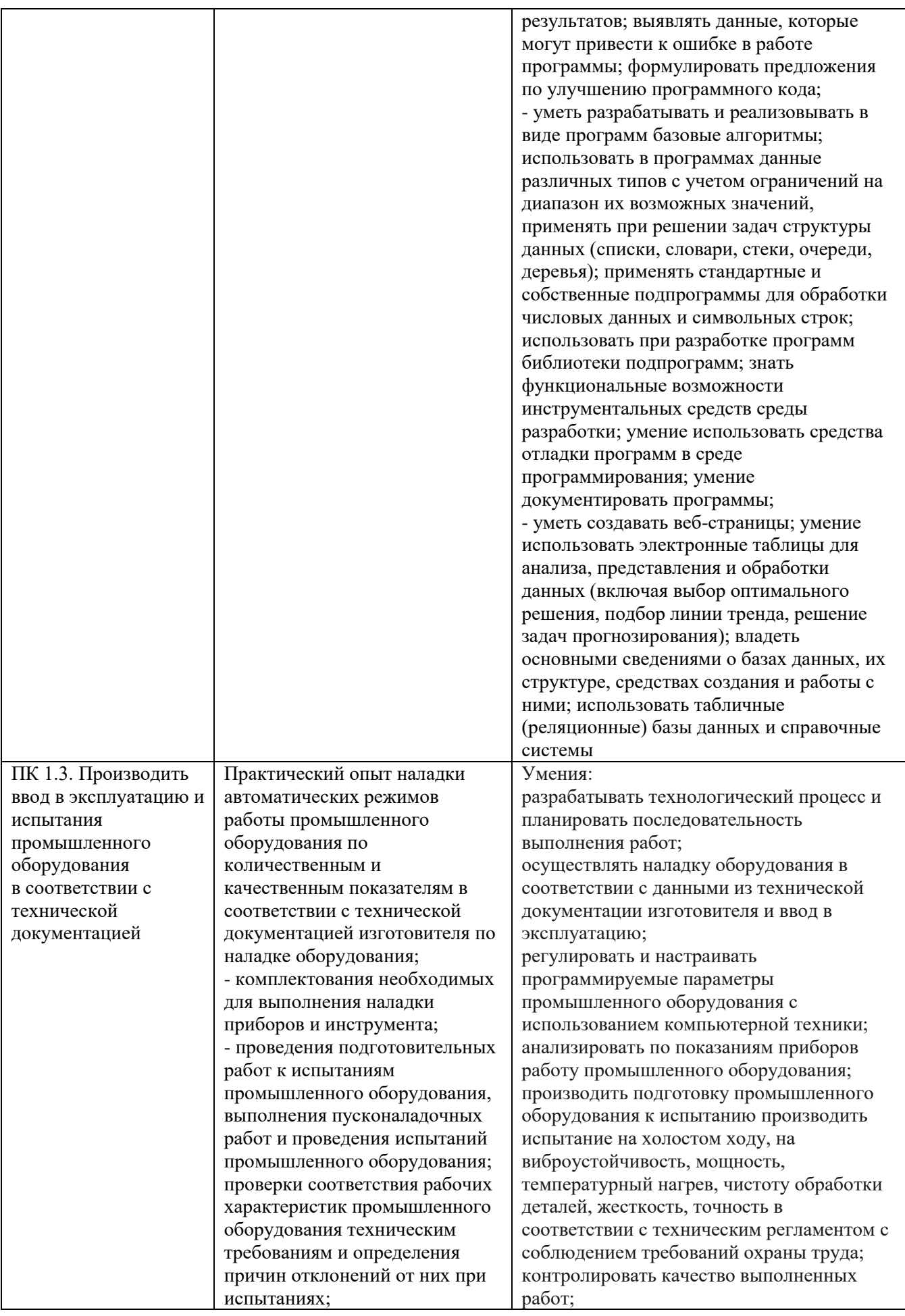

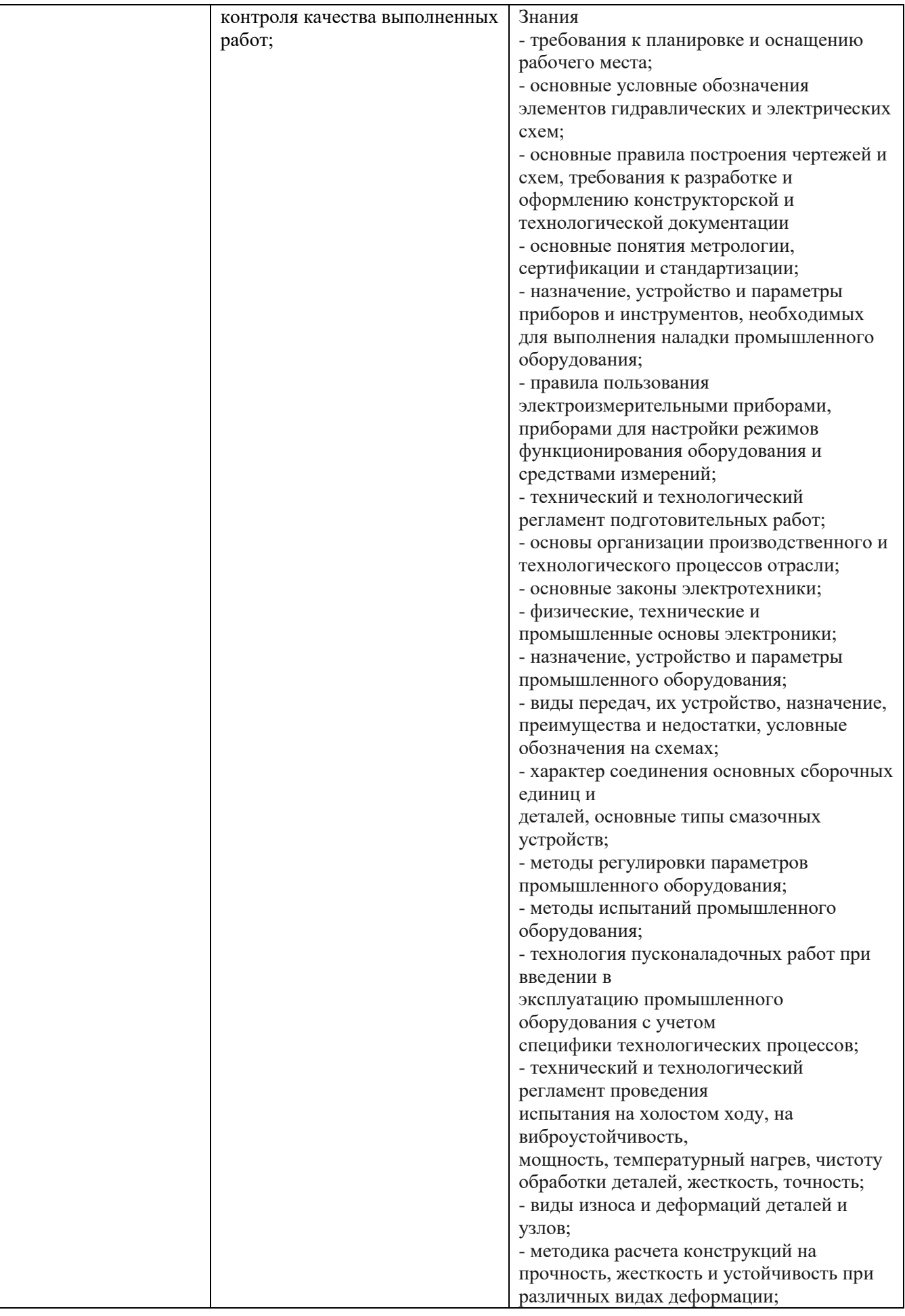

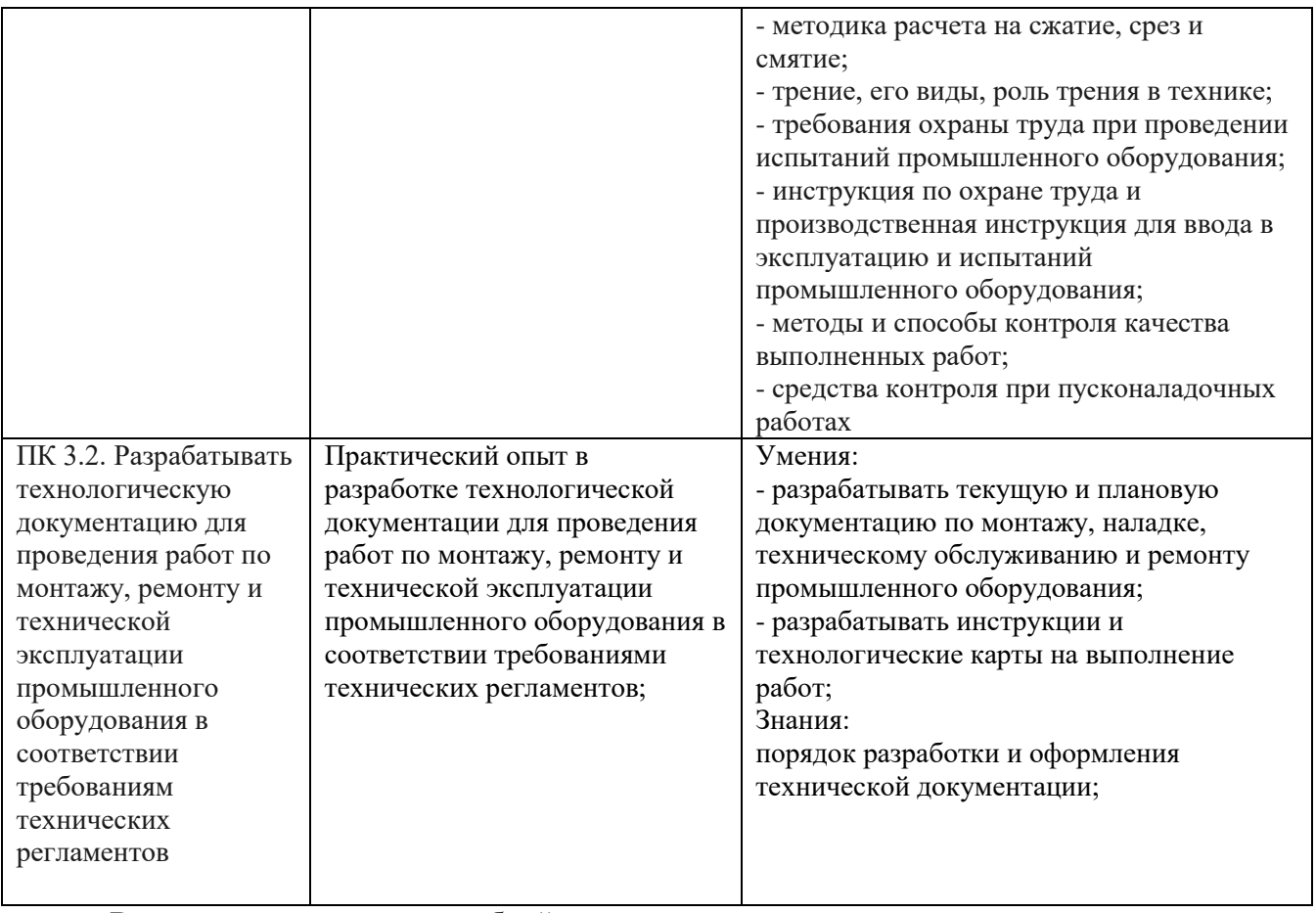

<span id="page-10-0"></span>В рамках программы учебной дисциплины реализуется программа воспитания, направленная на формирование следующих

## **личностных результатов (дескриптеров):**

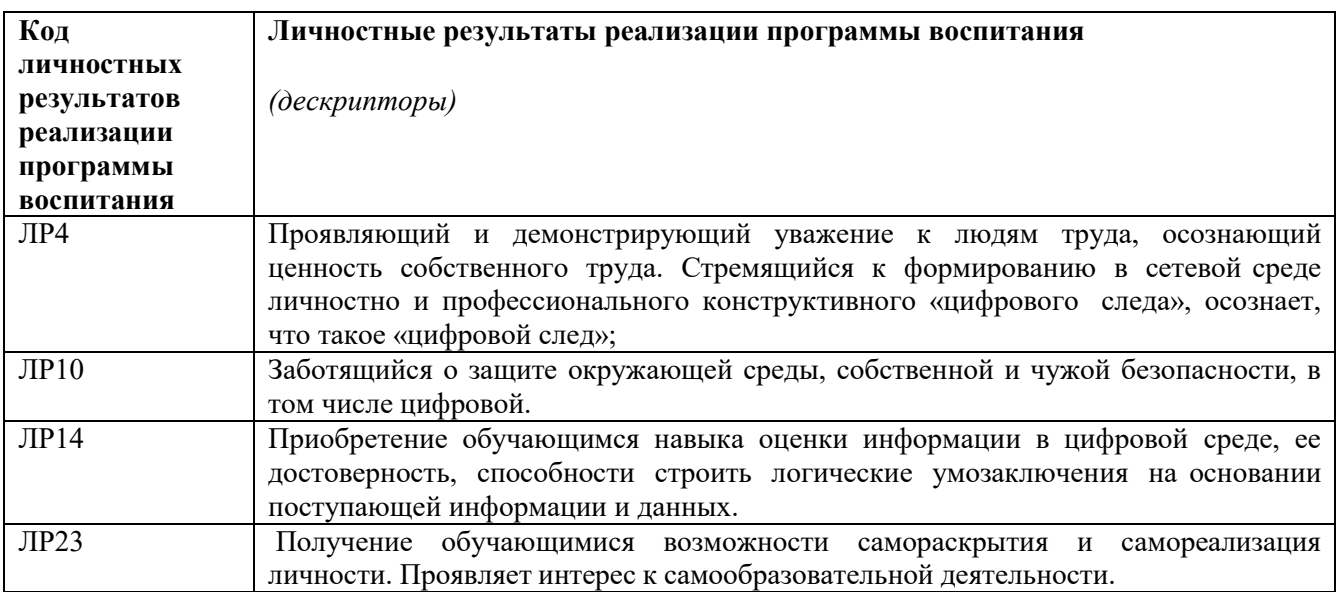

# **2. СТРУКТУРА И СОДЕРЖАНИЕ УЧЕБНОЙ ДИСЦИПЛИНЫ**

## **2.1. Объем учебной дисциплины и виды учебной работы**

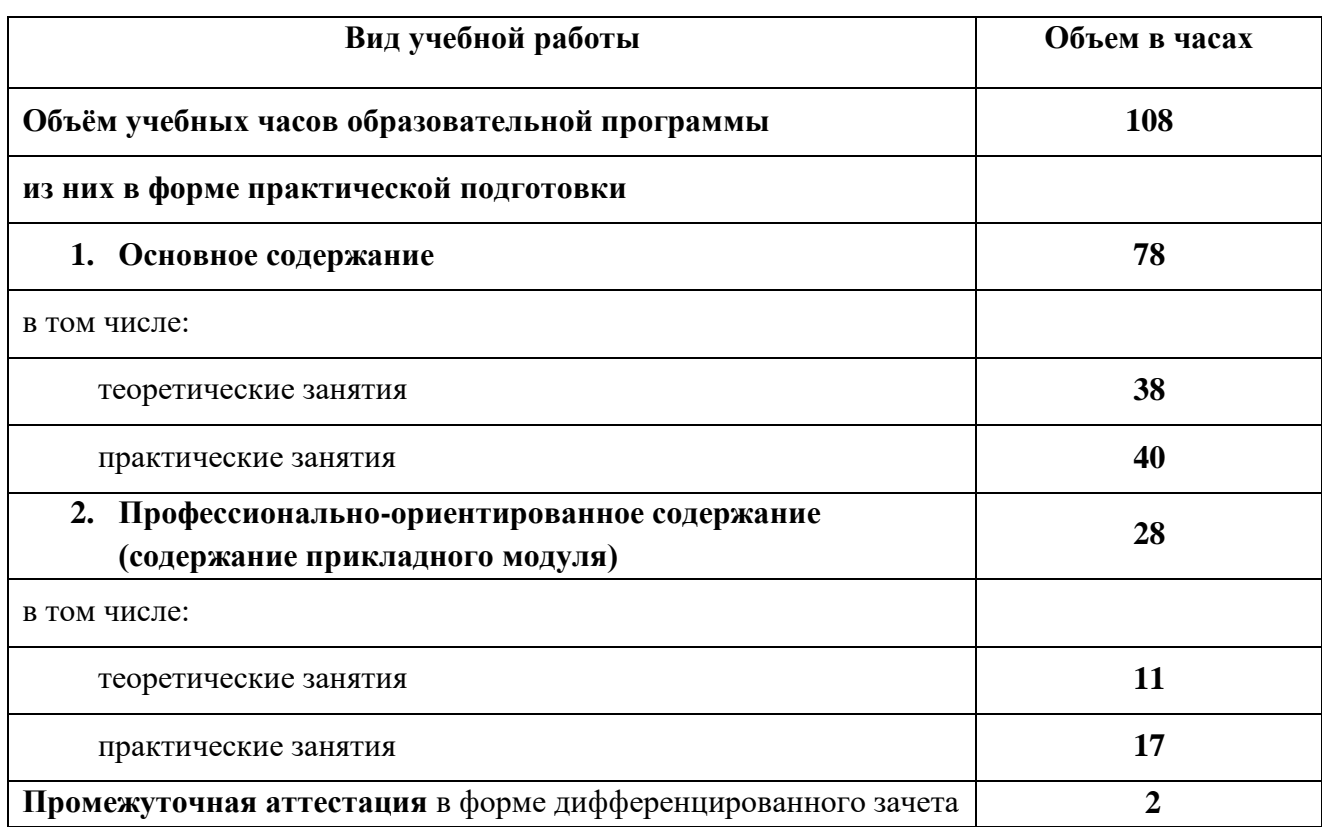

# 2.2. Календарно - тематический план и содержание учебной дисциплины ОД.05 <u>«Информатика»</u><br>индекс и наименование дисциплины

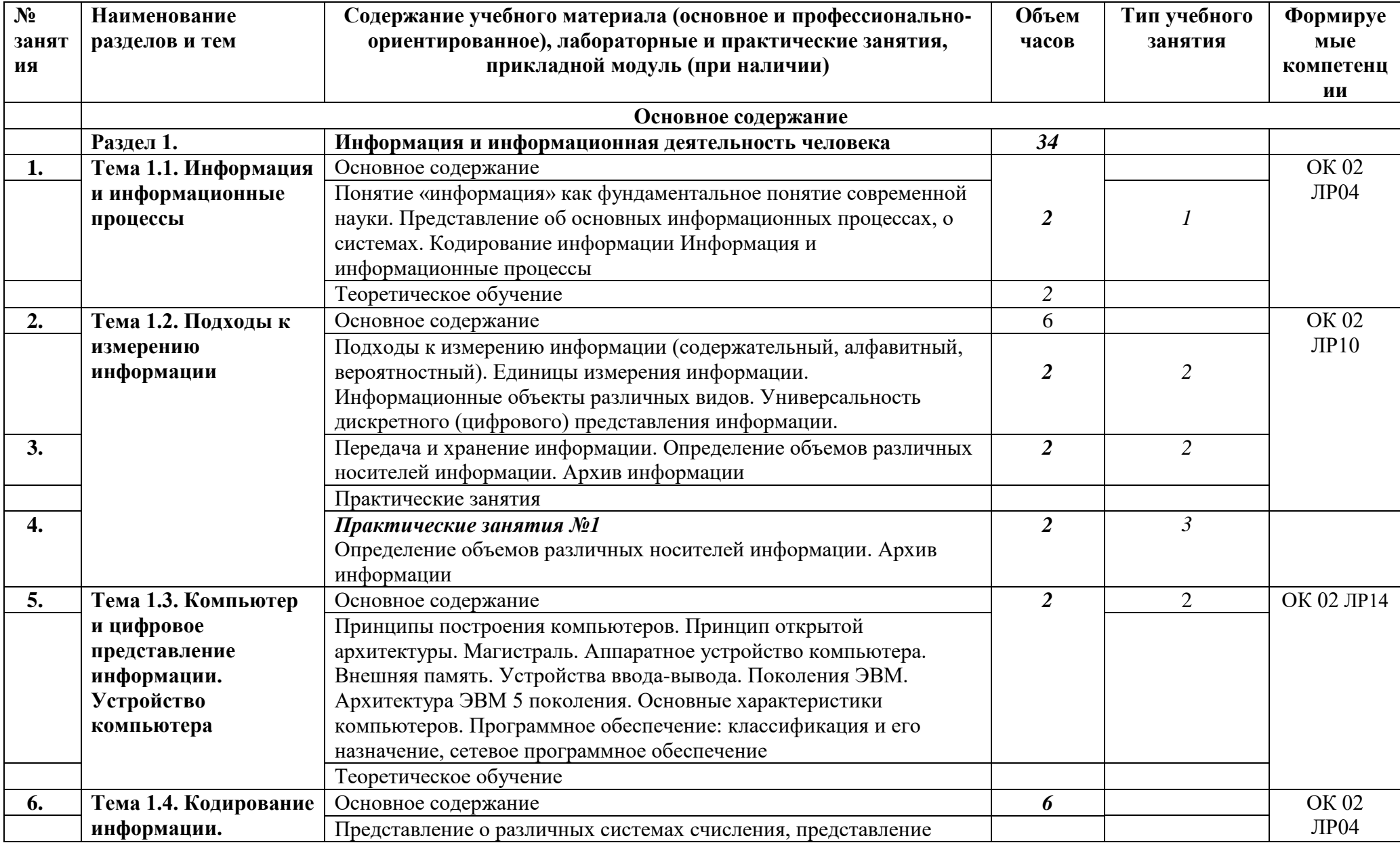

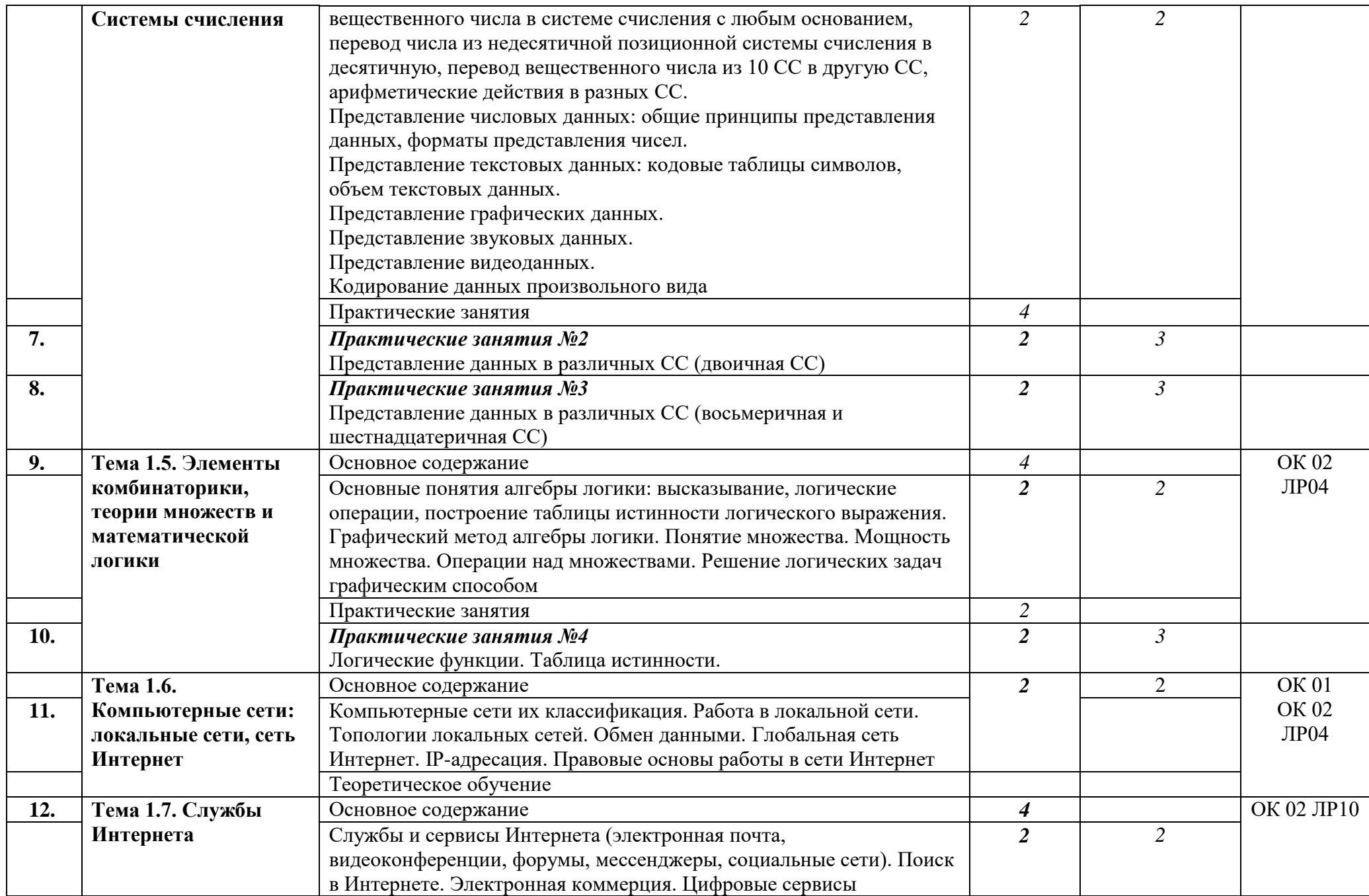

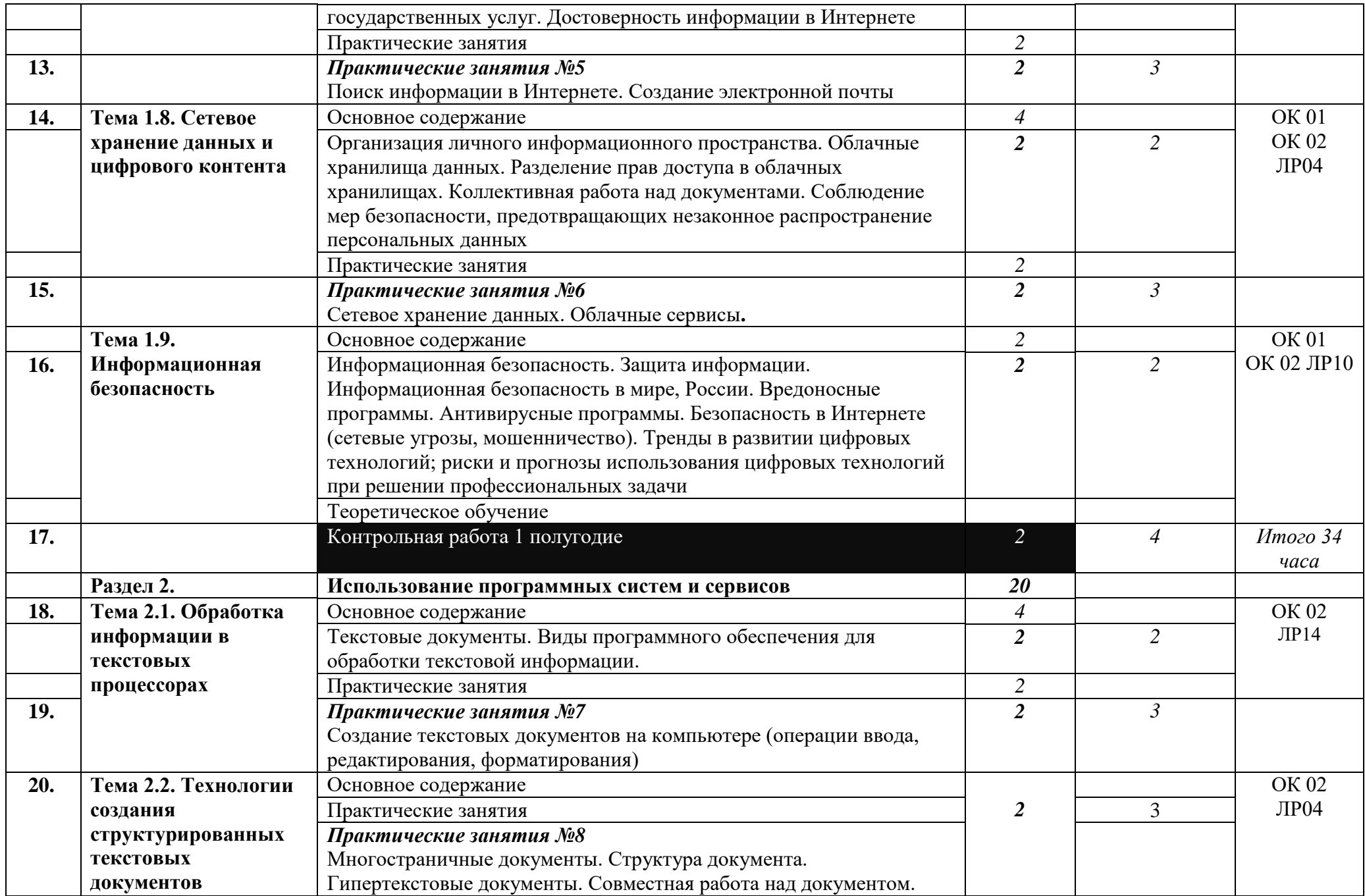

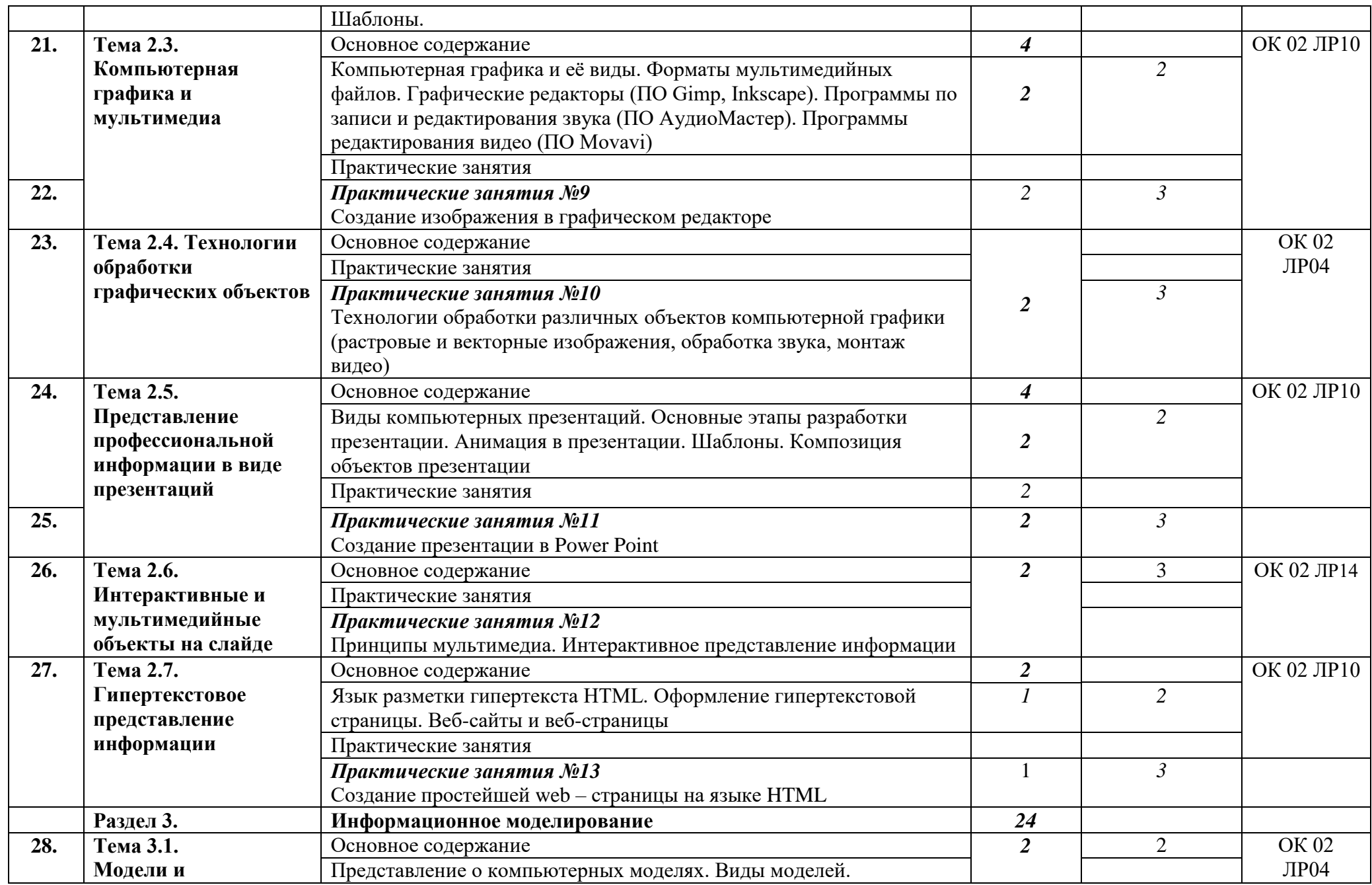

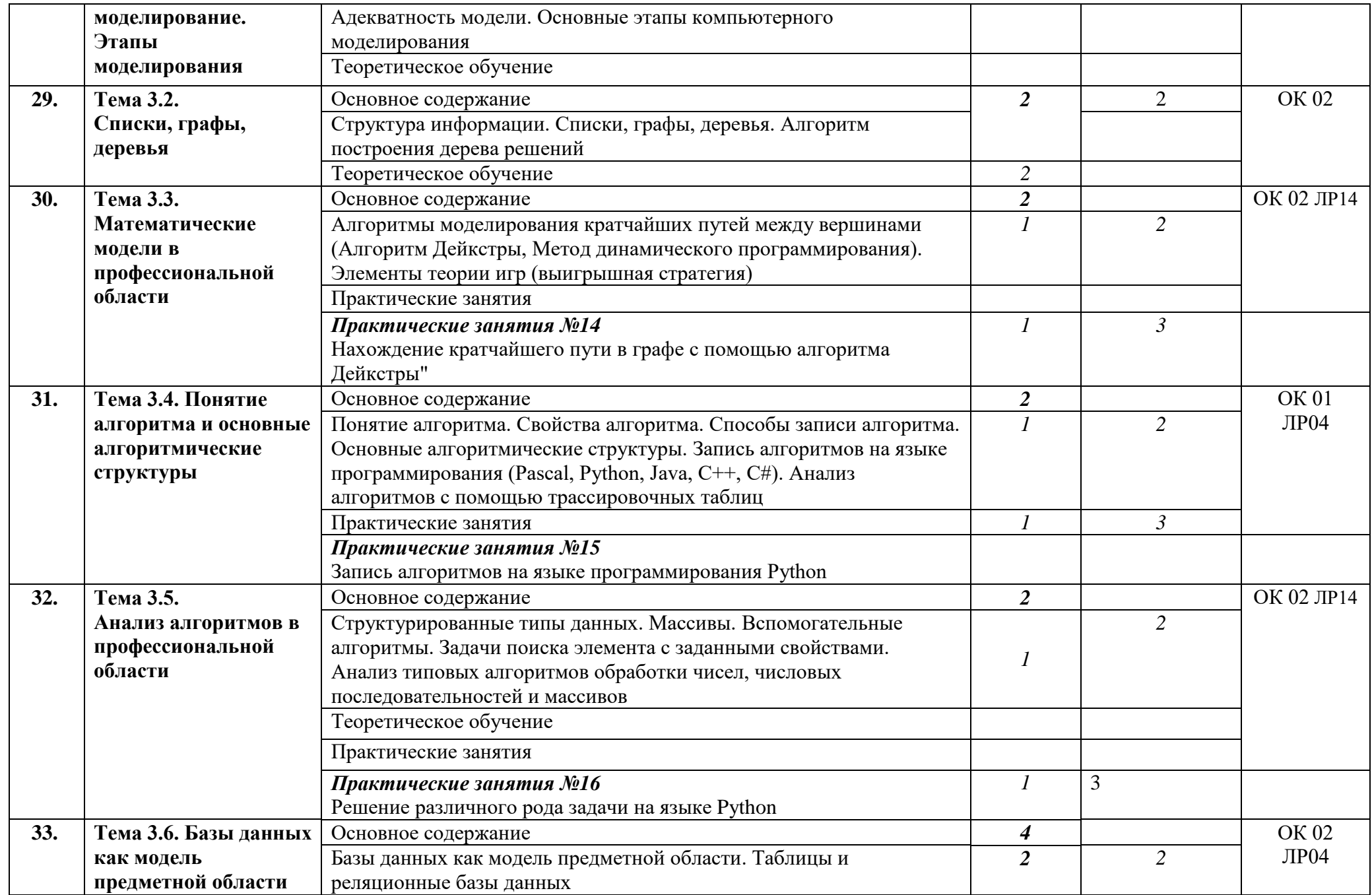

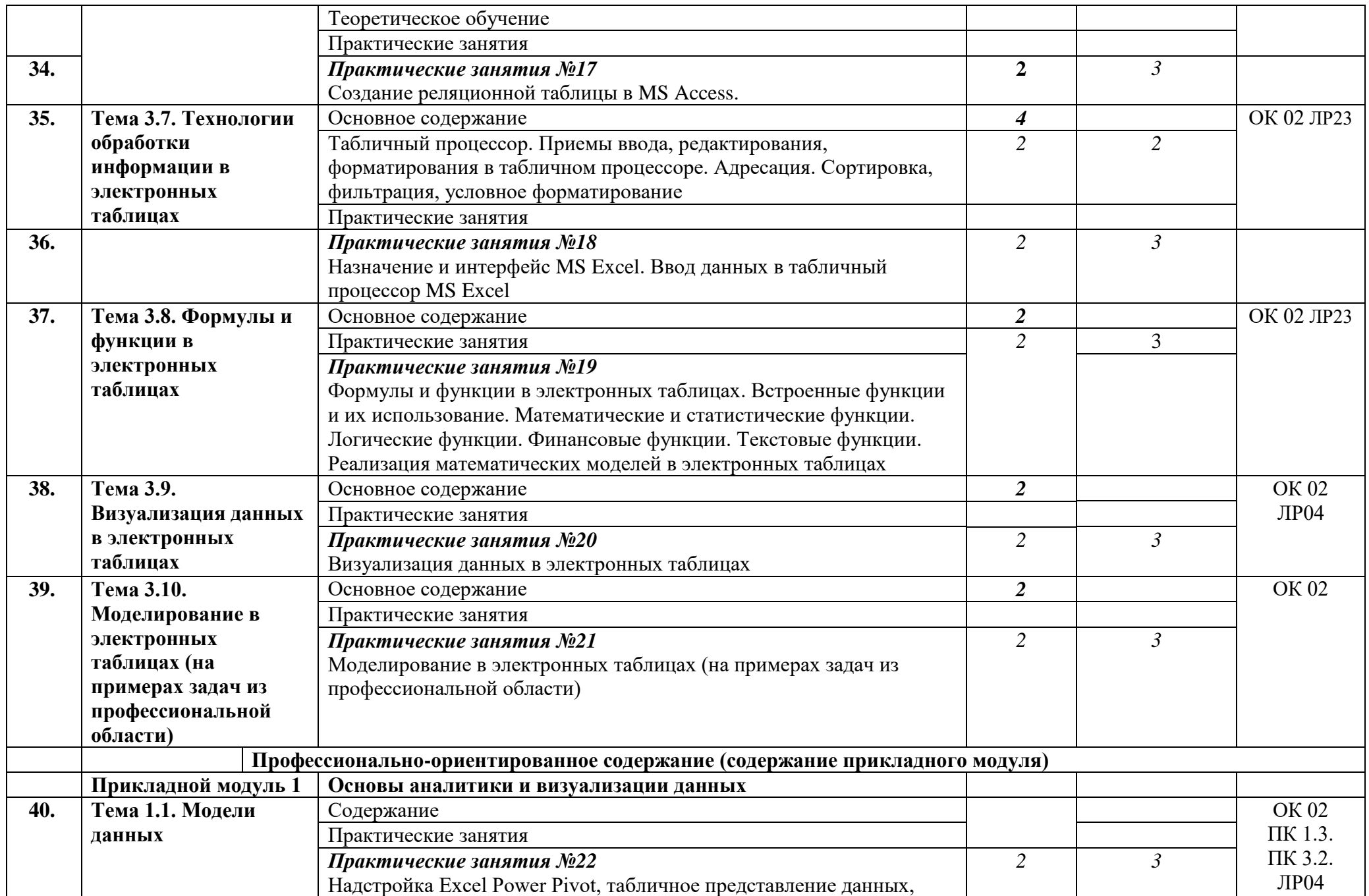

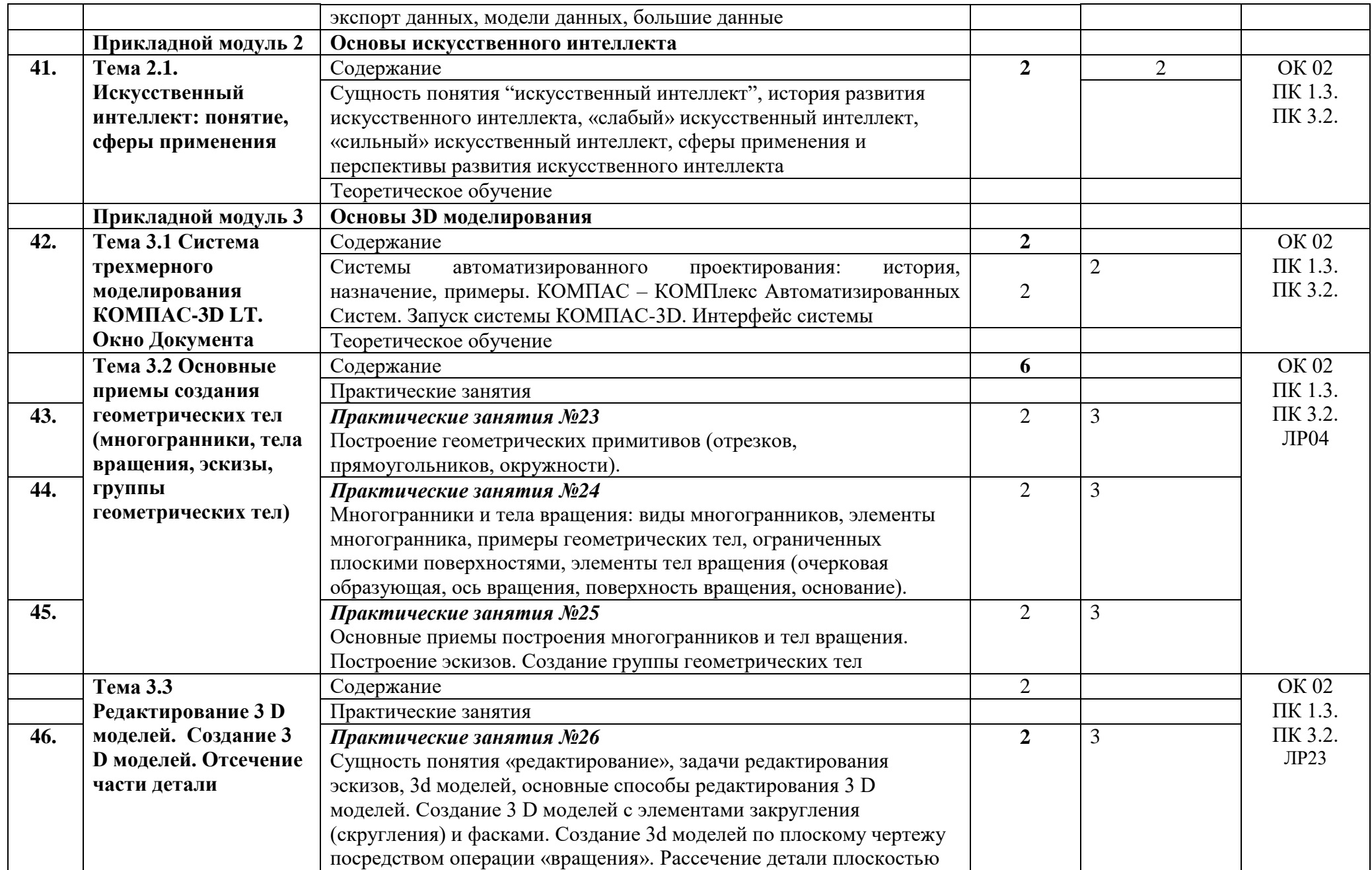

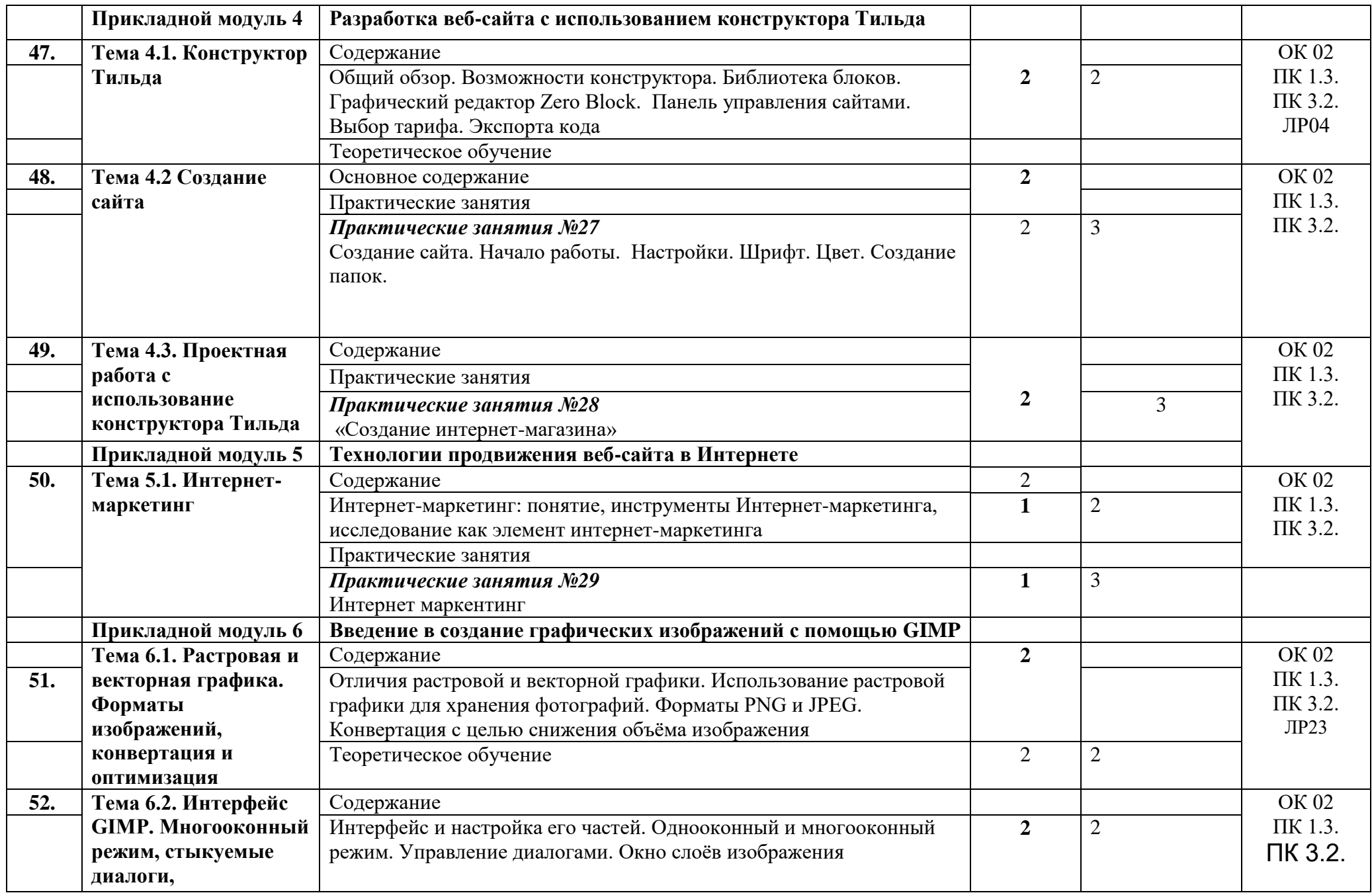

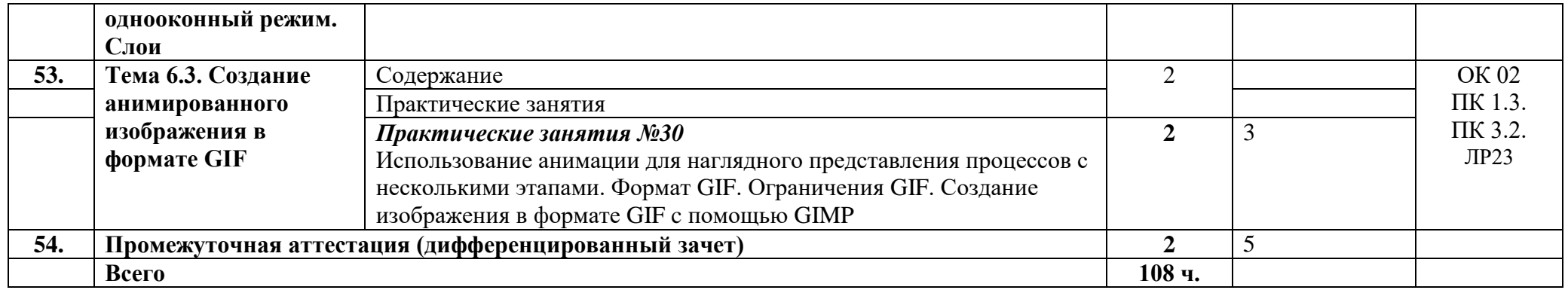

Под типом учебного занятия для целей настоящего документа понимается типология учебных занятий:

- Код Вид занятий
- Вводное учебное занятие  $\mathbf{0}$
- Учебное занятие по изучению и первичному закреплению материала  $\mathbf{1}$
- Учебное занятие по закреплению знаний и способов действий  $\overline{2}$
- Учебное занятие комплексного применения знаний и способов действий  $\overline{\mathbf{3}}$
- Учебное занятие по обобщению и систематизации знаний и способов действий  $\overline{\mathbf{4}}$
- $\overline{5}$ Учебное занятие по проверке, оценке и коррекции знаний и способов действий

#### <span id="page-21-0"></span>**3. УСЛОВИЯ РЕАЛИЗАЦИИ ПРОГРАММЫ УЧЕБНОЙ ДИСЦИПЛИНЫ**

#### **3.1. Требования к минимальному материально-техническому обеспечению**

Для реализации программы учебной дисциплины **ОД.05 «Информатика»** должны быть предусмотрены следующие специальные помещения: **кабинет «Информатика» №22 ГБПОУ РД «Колледж экономики и предпринимательства» г. Буйнакск**

#### **Оборудование учебного кабинета:**

АРМ студентов – 15 шт. Плакатное обеспечение; Программное обеспечение Интерактивная доска Проектор Принтер Электронные видеоматериалы

#### **Системное программное обеспечение:**

Microsoft Windows 10 KAV Kaspersky Workspase Security Educational License

#### **Прикладное программное обеспечение:**

Microsoft Office Professional Plus 2013 Russian Academic OPEN No Level Microsoft Office Professional Plus 2013 Russian Academic OPEN No Level Microsoft Visio Standard 2017 Russian Academic OPEN No Level Mathcad 14.0 Academic SOA EN Система автоматизированного проектирования Компас - 3D 7 Zip Языки программирования Технические средства обучения: Мультимедийные средства обучения: Образовательная коллекция, мультимедиа «Microsoft Word», «Microsoft Excel», «Microsoft Access»; Видеоуроки: Правила работы и безопасного поведения в кабинетах информатики. Системы счисления, перевод чисел. Текстовый редактор.

Формулы в Excel.

База данных – связывание таблиц, запросы.

Вебконструирование – создание таблиц и др.

Презентации к урокам.

Электронный справочный материал по основным разделам программы.

#### **3.2. Печатные и электронные издания, рекомендуемые для использования при реализации общеобразовательной дисциплины**

#### **Основные печатные издания**

1. Гаврилов, М. В. Информатика и информационные технологии: учебник для среднего профессионального образования / М. В. Гаврилов, В. А. Климов. — 4-е изд., перераб. и доп. — Москва: Издательство Юрайт, 2020. — 383 с.

2. Зимин, В. П. Информатика. Лабораторный практикум в 2 ч. Часть 1: учебное пособие для среднего профессионального образования / В. П. Зимин. — 2-е изд., испр. и доп. — Москва: Издательство Юрайт, 2020. — 126 с

#### **Электронные издания**

- 1. Информатика 10 класс Российская электронная школа (resh.edu.ru)
- 2. Информатика 11 класс Российская электронная школа (resh.edu.ru)<br>3. В ЭД молелирование для каждого Российская электронная школа (resh
- 3. 3D моделирование для каждого Российская электронная школа (resh.edu.ru)
- 4. Я класс
- 5. Урок цифры

6. Информатика и ИКТ. Тренировочные варианты для подготовки к ЕГЭ-2020 - ЯндексРепетитор

- 7. Информатика 10 класс. Видеоуроки ЯндексРепетитор
- 8. Информатика 11 класс. Видеоуроки ЯндексРепетитор
- 9. Анализ данных Яндекс Практикум
- 10. Элективные онлайн курсы. Академия Яндекса

11. Информатика 10 класс - Медиапортал. Портал образовательных и методических медиаматериалов

12. Информатика 11 класс - Медиапортал. Портал образовательных и методических медиаматериалов

13. Академия искусственного интеллекта для школьников

14. Введение в программирование на языке Python. V1.7 - Онлайн-курсы Образовательного центра Сириус

15. Введение в программирование на языке Python. V1.7 - Онлайн-курсы Образовательного центра Сириус

16. Введение в машинное обучение - Онлайн-курсы Образовательного центра Сириус

17. Знакомство с искусственным интеллектом - Онлайн-курсы Образовательного центра Сириус

#### **Дополнительные источники**

1. Акопов, А. С. Компьютерное моделирование: учебник и практикум для среднего профессионального образования / А. С. Акопов. — Москва: Издательство Юрайт, 2020. — 389 с. — (Профессиональное образование). — ISBN 978-5-534-10712-8.

2. Демин, А. Ю. Информатика. Лабораторный практикум: учебное пособие для среднего профессионального образования / А. Ю. Демин, В. А. Дорофеев. — Москва: Издательство Юрайт, 2020. — 133 с.

Прикладной модуль 1 «Основы аналитики и визуализации данных»

1. Арьков В.Ю. Анализ и визуализация данных в электронных таблицах. Учебное пособие. - Издательские решения, 2020. - 174 с.

2. Арьков В.Ю. Бизнес-аналитика. Сводные таблицы. Часть 1. Учебное пособие. - Издательские решения, 2020. - 180 с.

3. Гинько А.Ю. Анализ и визуализация данных в Yandex DataLens. Подробное руководство: от новичка до эксперта. – М.: ДМК Пресс, 2023. – 356 с.

Прикладной модуль 2 «Аналитика и визуализация данных на Python»

Чернышев, С. А. Основы программирования на Python : учебное пособие для среднего профессионального образования / С. А. Чернышев. — Москва: Издательство Юрайт, 2022. — 286 с. — (Профессиональное образование)

Прикладной модуль 3 «Основы искусственного интеллекта»

1. Боровская, Е. В. Основы искусственного интеллекта: учебное пособие / Е. В. Боровская, Н. А. Давыдова. — 4-е изд. — Москва: Лаборатория знаний, 2020. — 130 с. — ISBN 978-5-00101-908-4. — Текст: электронный // Лань: электронно-библиотечная система. — URL: https://e.lanbook.com/book/151502 (дата обращения: 10.10.2022). — Режим доступа: для авториз. пользователей.

2. Основы искусственного интеллекта: учебное пособие / Ю. А. Антохина, А. А. Оводенко, М. Л. Кричевский, Ю. А. Мартынова. — Санкт-Петербург: ГУАП, 2022. — 169 с. — ISBN 978-5-8088-1720-3. — Текст: электронный // Лань: электроннобиблиотечная система. — URL: https://e.lanbook.com/book/263933 (дата обращения: 10.10.2022). — Режим доступа: для авториз. пользователей.

3. Бельчусов, А.А. Цифровизация внеурочной деятельности школьников по информатике / А.А. Бельчусов, Н.В. Софронова. - Чебоксары: Чуваш. гос. пед. ун-т, 2021. – 304 с. — ISBN 978-5-88297-526-4.

Прикладной модуль 4 «Основы 3D моделирования»

Бучельникова, Т. А. Основы 3D моделирования в программе Компас: учебнометодическое пособие / Т. А. Бучельникова. — Тюмень: ГАУ Северного Зауралья, 2021. — 60 с. — Текст: электронный // Лань: электронно-библиотечная система. — URL: https://e.lanbook.com/book/179203 (дата обращения: 10.10.2022). — Режим доступа: для авториз. пользователей.

Прикладной модуль 5 «Разработка веб-сайта с использованием конструктора Тильда»

Молочков В. Создание сайтов на на Tilda. Самоучитель. — СПб. БХВ, 2022. — 347 с.

Прикладной модуль 6 «Технологии продвижения веб-сайта в Интернете»

Акулич, М. В. Интернет-маркетинг: учебник / М. В. Акулич. — Москва: Дашков и К, 2021. — 352 с. — ISBN 978-5-394-04250-8. — Текст: электронный // Лань: электроннобиблиотечная система. — URL: https://e.lanbook.com/book/229319 (дата обращения: 10.10.2022). — Режим доступа: для авториз. пользователей.

Прикладной модуль 7 «Введение в веб-разработку на языке JavaScript»

1. Государев, И. Б. Введение в веб-разработку на языке JavaScript : учебное пособие / И. Б. Государев. — Санкт-Петербург: Лань, 2022. — 144 с. — ISBN 978-5-8114- 3539-5. — Текст: электронный // Лань: электронно-библиотечная система. — URL: https://e.lanbook.com/book/206588 (дата обращения: 10.05.2022). — Режим доступа: для авториз. пользователей.

2. Флэнаган, Дэвид. JavaScript. Полное руководство, 7-е изд.: Пер. с англ. — СПб.: ООО "Диалектика", 2021. — 720 с.: ил. — Парал. тит. англ. ISBN 978-5-907203-79-2

3. Фрисби М. JavaScript для профессиональных веб-разработчиков. 4-е международное изд. — СПб.: Питер, 2022. — 1168 с.

4. Дуглас Крокфорд. Как устроен JavaScript. — СПб.: Питер, 2019. — 304 с.

Прикладной модуль 8 «Введение в создание графических изображений с помощью GIMP»

Боресков, А. В. Компьютерная графика : учебник и практикум для среднего профессионального образования / А. В. Боресков, Е. В. Шикин. — Москва : Издательство Юрайт, 2021. — 219 с. — (Профессиональное образование). — ISBN 978-5-534-11630-4. — Текст : электронный // Образовательная платформа Юрайт [сайт]. — URL: https://urait.ru/bcode/476345 (дата обращения: 09.10.2022).

#### **3.3. Информационное обеспечение реализации программы**

Перечень используемых учебных изданий, Интернет-ресурсов, дополнительной литературы

3.3.1. **Основные источники**:

Угринович Н. Д. Информатика. 10 класс: учебник / Н. Д. Угринович. — М.: БИНОМ. Лаборатория знаний, 2019. — 288 с.: ил

Угринович Н. Д. Информатика. 11 класс: учебник / Н. Д. Угринович. — М.: БИНОМ. Лаборатория знаний, 2019. — 272 с.: ил.

3.3.2. **Дополнительные источники**:

Угринович, Н.Д. Информатика: учебник / Угринович Н.Д. — Москва: КноРус, 2022. — 377 с. — (СПО). — ISBN 978-5-406-06180. — URL: https://book.ru/book/943211 — Текст: электронный.

Угринович, Н.Д. Информатика. Практикум: учебное пособие / Угринович Н.Д. — Москва: КноРус, 2021. — 264 с. — (СПО). — ISBN 978-5-406-06186-2. — URL: https://book.ru/book/940090 — Текст: электронный.

#### 3.3.3. **Электронные образовательные программы**:

https:/[/www.book.ru/](http://www.book.ru/) Электронная библиотечная система «BOOK.RU»

[http://e.lanbook.com/ Э](http://e.lanbook.com/)лектронная библиотечная система «Лань»

[http://umczdt.ru/books/ Э](http://umczdt.ru/books/)лектронная библиотека «УМЦ ЖДТ» 3.2.4 Интернетресурсы:

[www.fcior.edu.ru](http://www.fcior.edu.ru/) (Федеральный центр информационно-образовательных ресурсов — ФЦИОР).

[www.](http://www/) school-collection. edu. ru (Единая коллекция цифровых образовательных ресурсов).

[www.](http://www/) intuit. ru/studies/courses (Открытые интернет-курсы «Интуит» по курсу «Информатика»).

[http://ru.](http://ru/) iite. unesco. org/publications (Открытая электронная библиотека

«ИИТО ЮНЕСКО» по ИКТ в образовании).

[www. i](http://www/)ct. edu. ru (портал «Информационно-коммуникационные технологии в образовании»).

[www.](http://www/) digital-edu. ru (Справочник образовательных ресурсов «Портал цифрового образования»).

[www. w](http://www/)indow. edu. ru (Единое окно доступа к образовательным ресурсам Российской Федерации).

[www.](http://www/) freeschool. altlinux. ru (портал Свободного программного обеспечения).

[www. h](http://www/)eap. altlinux. org/issues/textbooks (учебники и пособия по Linux).

[www.](http://www/) books. altlinux. ru/altlibrary/openoffice (электронная книга «ОpenOffice. org: Теория и практика»).

[http://videouroki.net](http://videouroki.net/)

<http://www.metod-kopilka.ru/informatika.html> <http://nsportal.ru/shkola/informatika-i-ikt/library>

<http://ege.yandex.ru/informatics/>

Дистанционное обучение осуществляется посредством образовательных платформ: ZOOM.RU ; Moodle

Программа обеспечена необходимым комплектом лицензионного программного обеспечения.

### <span id="page-25-0"></span>**4. КОНТРОЛЬ И ОЦЕНКА РЕЗУЛЬТАТОВ ОСВОЕНИЯ УЧЕБНОЙ ДИСЦИПЛИНЫ ОД.05 «ИНФОРМАТИКА»**

**Контроль и оценка** результатов освоения общеобразовательной дисциплины раскрываются через дисциплинарные результаты, направленные на формирование общих и профессиональных компетенций по разделам и темам содержания учебного материала.

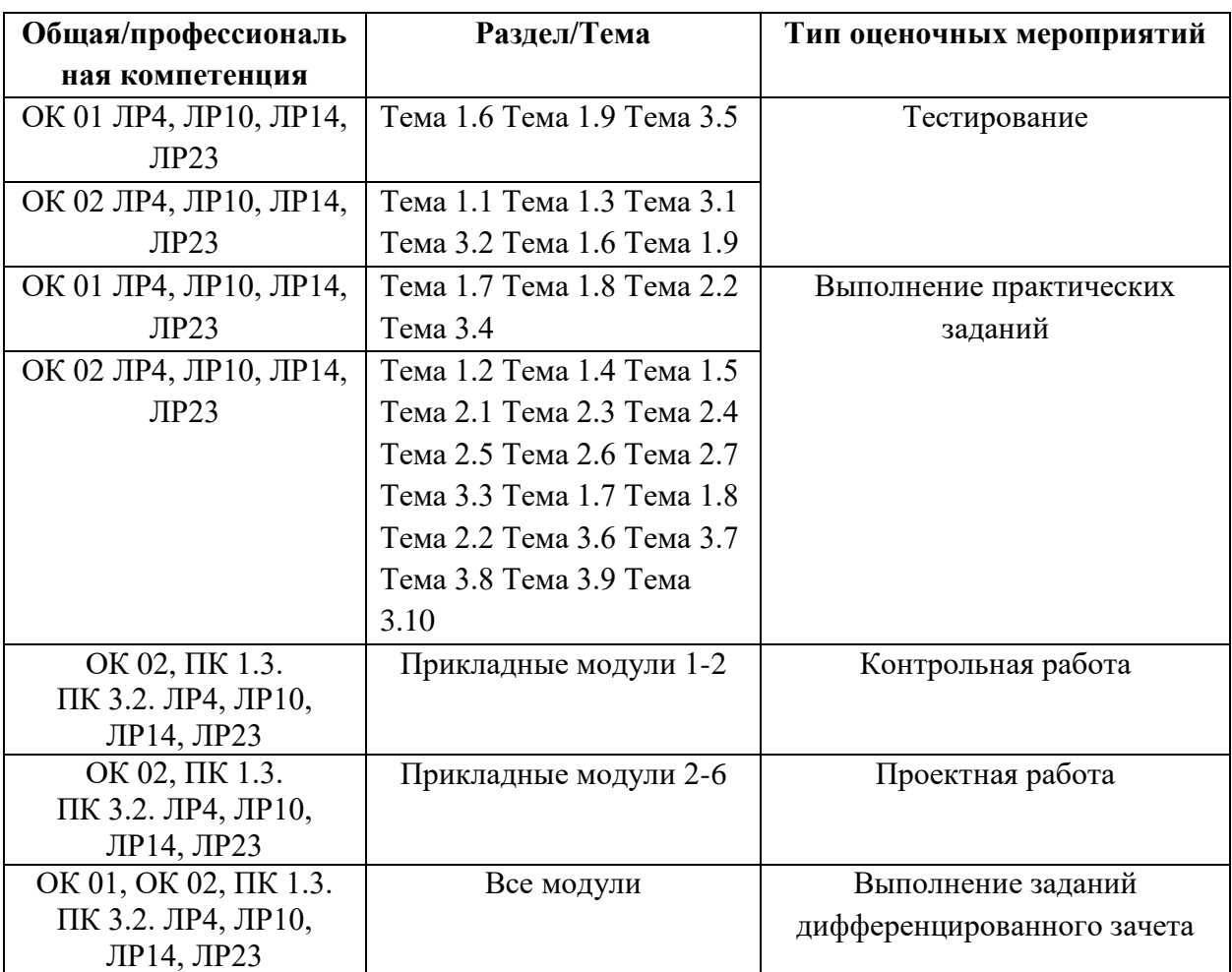